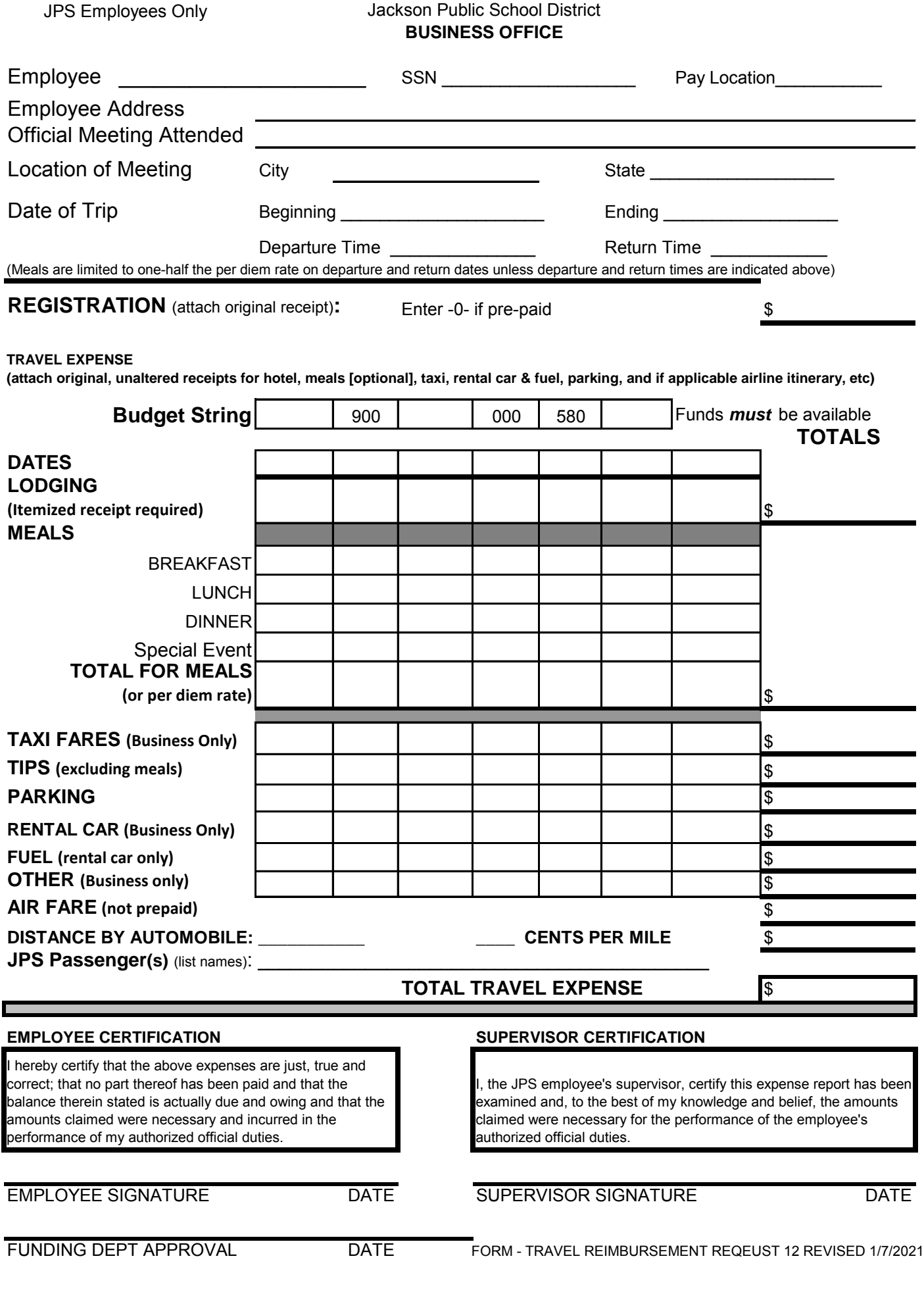

# **JPS ACCOUNTS PAYABLE TRAVEL REIMBURSEMENT INSTRUCTIONS**

The Travel Reimbursement Form is located in the district Intranet Website under Forms & Docs.

Travel Reimbursement Requests (TRR) must be submitted within thirty (30) days after completion of the trip/travel. All necessary orginial documentation must be attached to the reimbursement request. Travel Reimbursement Request must have the following information:

- Employee Name
- Last four (4) digits of SSN
- Pay Location
- Official Meeting Attended
- Location of Meeting (City and State)
- Date of Trip (Begin and End Date)
- Departure Time and Return Time

#### **REGISTRATION**

If employee is paying for this his or herself, please attach original receipt or enter -0-.

## **TRAVEL EXPENSE**

This is the area in which each employee must attach orginial, unaltered receipts for hotel, meals [optional, taxi, rental car car & fuel, parking, luggage, and if applicable airline itinerary, etc.

#### **BUDGET STRING**

o A Valid Budget String must be listed on each and every Travel Reimbursement Request prior to submitting to AP. Please note that when a valid funded budget string is not listed, it will delay your travel reimbursement

#### **DATES OF LODGING**

 $\circ$  An Itemized receipt from the hotel must accompany the TRR as this is an IRS, State of MS, and district policy. Each traveler will list the month and date of each day of stay to aid with calculation of the per diem for meals

#### **MEALS**

- o The Federal Registrar for travel list by state and cities the maximum state reimbursement for meals cost. Meals are limited to one-half the per diem rate depending on the departing and returning times
- $\circ$  Traveler may submit meal receipts and/or use the per diem rate that does not require receipts

#### **TAXI FARES/ BUSINESS ONLY**

 $\circ$  Traveler when traveling by airline or train must submit orginial receipts for taxi only TO and FROM the airport or train station

 $\circ$  The District does not reimburse for 'pleasure' travel include but not limited to 'sightseeing, entertainment, etc.,

### **TIPS**

- o Excluding meals
- o Limit to five dollars (\$5) per day

## **PARKING**

- $\circ$  For hotel stay in which an individual drove his or her own car or a rental reserved by the district
- o Orginial receipt is required

## **RENTAL CAR**

- $\circ$  Jackson Public School District entered into a contact with Enterprise to supply the fleet of vehicles for traveler to use for Business Only
- $\circ$  Accounts Payable will rent the vehicle for traveler if paperwork is received at least seven (7) business days prior to actual travel for rental only.
- $\circ$  If request hotel and other travel arrangement, then paperwork must be submitted fifteen (15) business days prior to travel
- $\circ$  If traveler decides to drive his or her own vehicle, then he or she will be reimbursed at the current government mileage rate. E.g. 2017-2018 eighteen cents per miles (\$0.18).

#### **FUEL**

- o For a rental vehicle with the orginial receipt is eligible for reimbursement
- $\circ$  Not for a personal vehicle as this is included in the distance by automobile for business only

#### **OTHER**

- $\circ$  This is the line that most use for airline luggage that is reimbursable with orginial receipts
- o District does not pay for 'excess baggage'

#### **AIR FARE**

- $\circ$  If traveler has to pay for his airline ticket, attached the orginial receipt and cost to the TRR
- o District does not pay for first class ticket nor upgrades

## **DISTANCE BY AUTOMOBILE**

- $\circ$  Travel outside of the tri-county area is submitted on this form that involves authorized travel
- o If no government, fleet, or rental vehicle is available: \$0.56/mile
- o If a school or rental vehicle is available: \$0.18/mile
- o If an employee chooses to drive his or her personal vehicle: \$0.18/mile
- $\circ$  Reimbursed at the current federal rate that is updated in the month of January each year

#### **JPS PASSENGERS**

- $\circ$  List the passenger name(s) that is an employee of JPS when riding together
- o The non-drive is not eligible for mileage reimbursement

#### **TOTAL TRAVEL EXPENSE**

 $\circ$  After all expenses have been calculated, reviewed for accuracy, then the total travel expense should be listed

#### **ADDITIONAL REQUIREMENT FOR TRAVELER**

- o Each traveler must have on file with Accounts Payable, a travel authorization form along with a void check; only time a new form is required when the banking institution has changed
- o Accounts Payable cannot access a traveler payroll records
- o No paper checks are issues

#### **EMPLOYEE CERTIFICATION**

- o Each employee will sign his or her *own* name as she or he is certifying that the expenses are just, true, and correct; balance therein stated is actually due and owing and necessary in the performance of official duties
- o Date

### **SUPERVISOR CERTIFICATION**

- $\circ$  The employee supervisor certifies that the above expenses have been examined and true
- o Date

#### **FUNDING DEPT APPROVAL**

 $\circ$  As applicable, the funding department will sign their name as to the availability of the funds

#### **SUBMISSION OF TRR**

- o Depending on the funding source determine the next step for submission to AP;
	- $\circ$  If State & Federal Funds / Title—TRR must be submitted to this office first and then they will submit to AP
	- $\circ$  If State funds—TRR comes directly to AP after all authorize signature approval
	- $\circ$  If all support documentation is not received; paperwork will be return delaying reimbursement
	- o All travelers are strongly encouraged to make copies of his or her own paperwork!